## Accessing and interpreting data files

## Accessing data files

On the page of each project that you create, you will be able to access the following output files:

- Raw data (anonymised)
- Individual child reports (with names)
- List of respondents' IDs and names
- Tidy response data and calculations (anonymised)
- Time matrix data (if you distributed the sub-module *Weighted estimates*) (anonymised)
- All of the above in a single zipped folder

The output file containing the **raw data** can be found under the section *Raw data and reports*. You can either download the data (as a single .csv file) from all respondents by clicking *Export all raw data* or you can download the data for each participant individually by clicking *Export data* next to each submission (see Figure 1). Note that these files contain only raw data exactly as collected by the questionnaire without any data processing (i.e., no derived scores or tidying the data). All the data accessible in raw data files are anonymised as the names of children are automatically replaced by *respondent id* (a variable present in the raw data file).

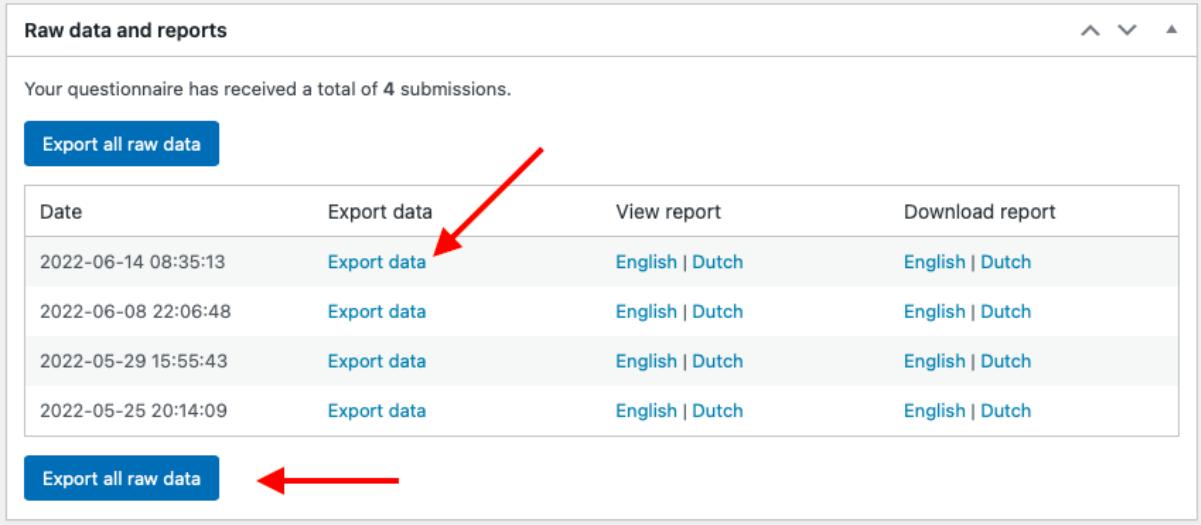

**Figure 1.** Exporting raw data

In the same section, you can view or download **reports** aimed at practitioners, which contain some of the data about participants' language history. Note that these files are not anonymised (i.e., they contain participants' names). You can access the reports in either English or Dutch (by clicking on the name of the language version which you prefer). See Figure 2 on how to access the report files.

| Raw data and reports<br>$\sim$ $\sim$                     |                    |                 |                        |  |  |  |  |  |  |  |
|-----------------------------------------------------------|--------------------|-----------------|------------------------|--|--|--|--|--|--|--|
| Your questionnaire has received a total of 4 submissions. |                    |                 |                        |  |  |  |  |  |  |  |
| Export all raw data                                       |                    |                 |                        |  |  |  |  |  |  |  |
| Date                                                      | Export data        | View report     | Download report        |  |  |  |  |  |  |  |
| 2022-06-14 08:35:13                                       | <b>Export data</b> | English   Dutch | <b>English   Dutch</b> |  |  |  |  |  |  |  |
| 2022-06-08 22:06:48                                       | <b>Export data</b> | English   Dutch | English   Dutch        |  |  |  |  |  |  |  |
| 2022-05-29 15:55:43                                       | <b>Export data</b> | English   Dutch | English   Dutch        |  |  |  |  |  |  |  |
| 2022-05-25 20:14:09                                       | <b>Export data</b> | English   Dutch | English   Dutch        |  |  |  |  |  |  |  |

**Figure 2.** Exporting report files

If you want to link individual data to each child, download the **list of respondents' IDs and names** from the section *Respondents* by clicking *Export respondent names* (see Figure 3).

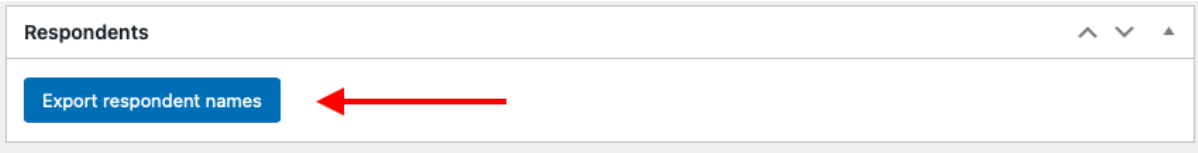

**Figure 3.** Exporting respondents' names

In the section *Tidy response data and calculations*, you can download **tidy raw and calculated data** for all participants by clicking *Export tidy response data and calculations* (see Figure 4).

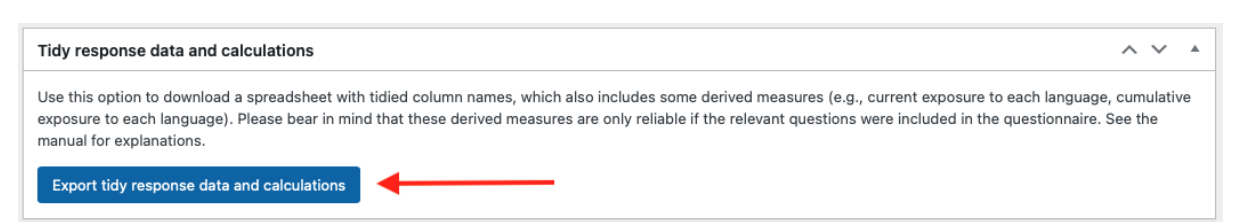

**Figure 4.** Exporting tidy response data and calculations

In case you distributed the sub-module *Weighted estimates*, you will be able to export the **time matrix data** by clicking *Export time matrix data* (see Figure 5). This file contains the data exactly es collected in the timetable questions (i.e., which hours of the day a child usually spends with each individual or in each context). Note that these data are not included in the raw data spreadsheet.

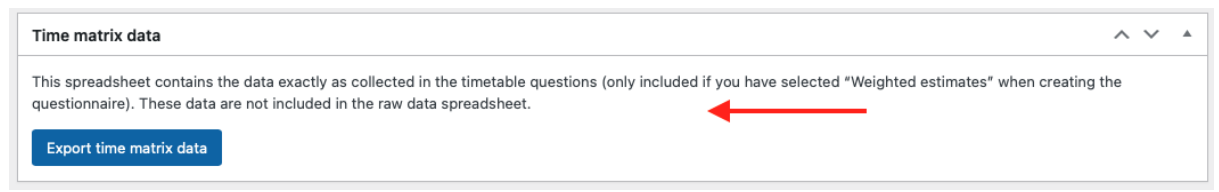

**Figure 5.** Exporting time matrix data

If you would like to export **all of the above data and reports** in English in a single folder, click *Export all data and reports* in the section *Data* (see Figure 6).

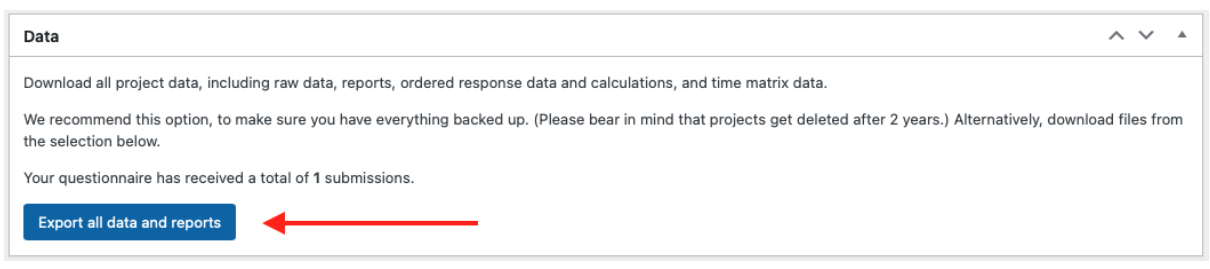

**Figure 6.** Exporting all data and reports in a single file

## Interpreting data files

In order to interpret the data, you will require the *Output interpretation guide* excel file which can be downloaded from the [resources on our website.](https://www.q-bex.org/researchers/using-the-questionnaire/) The *Output interpretation guide* file contains four sheets: raw data, tidy data and calculations, respondents, report, and time matrix data.

The sheet *raw data* contains variables necessary for the raw data interpretation (see Figure 7). For ease of interpretation, columns E and F contain the questions (the caregiver and the child version respectively), while column A contains the internal reference for each question (or NA if the data was generated automatically). Columns B and C indicate which module and sub-module each question belongs to. In column D, you can find the variable names assigned to each question in the output file. Column G contains possible responses as they will appear in the output file, while column H clarifies what each of those values stands for. Finally, column I contains some additional notes to help the interpretation. Note that throughout the *Output interpretation guide* file, we use square brackets around numbers when these stand for variables. For instance, the answer(s) to question Q.72 ("Please list all the languages that the child speaks and/or understands - no matter how well or how often.") will be stored in the output file as *language 1* (if only one language is specified), and *language 2* (and possibly *language 3*) if more languages are specified by the respondent. Column D of the *Output interpretation guide* file only mentions these variables as *language [1]*, or *adult [1]* or *child [1]*, but they can be instantiated by several columns in the actual output file (depending on the number of languages, adults or children mentioned in the responses).

|                 | A                                                                        | B                            | $\mathcal{C}$ | $\Box$                                   |                                                                                                    | E                                                                                                    | G                                                              | н                                         |                                                                                                    |  |  |
|-----------------|--------------------------------------------------------------------------|------------------------------|---------------|------------------------------------------|----------------------------------------------------------------------------------------------------|----------------------------------------------------------------------------------------------------|----------------------------------------------------------------|-------------------------------------------|----------------------------------------------------------------------------------------------------|--|--|
|                 | question<br>reference                                                    | module                       |               | sub-module column name(s) in data output | question (caregiver)                                                                                                  | question (child)                                                                                              | scale wording (data output)                                    | scale wording (as seen by<br>respondents) | notes                                                                                                    |  |  |
| $\overline{2}$  | <b>NA</b>                                                                | <b>NA</b>                    | <b>NA</b>     | country of residence                     | <b>NA</b>                                                                                                    | <b>NA</b>                                                                                                    | abbreviation of a country or<br>name of a country              | <b>NA</b>                                 | This country is normally predetermined<br>by the superuser as a country of<br>residence for all participants. However,<br>if the superuser includes CQ.18 in the<br>questionnaire (in which participants can<br>specify themselves where the child<br>lives), the data in this column will be<br>overwritten by whatever the participant<br>responded to CQ.18. |  |  |
| 3               | CQ.15                                                                    | Background NA<br>information |               | respondent_id                            | Please enter the child's<br>name and surname.                                                                         | Please enter your name<br>and surname.                                                                        | name replaced by an ID (a<br>number)                           | insert                                    |                                                                                                    |  |  |
| $\overline{a}$  | <b>NA</b>                                                                | <b>NA</b>                    | <b>NA</b>     | start time                               | <b>NA</b>                                                                                                    | <b>NA</b>                                                                                                    | ww-mm-dd hh:mm:ss                                              | <b>NA</b>                                 | These variables are meta data collected                                                                                                    |  |  |
| 5               | <b>NA</b>                                                                | <b>NA</b>                    | <b>NA</b>     | end time                                 | <b>NA</b>                                                                                                    | <b>NA</b>                                                                                                    | ww-mm-dd hh:mm:ss                                              | <b>NA</b>                                 | for every respondent without asking                                                                                                    |  |  |
| 6               | <b>NA</b>                                                                | <b>NA</b>                    | <b>NA</b>     | version                                  | <b>NA</b>                                                                                                    | <b>NA</b>                                                                                                    | version of the questionnaire<br>[currently 8.1.0]              | <b>NA</b>                                 | them any questions                                                                                                    |  |  |
| $\overline{7}$  | Q.72                                                                     | Background NA<br>information |               | language [1]                             | Please list all the<br>languages that the child<br>speaks and/or<br>understands - no matter<br>how well or how often. | Please list all the<br>languages that you speak<br>and/or understand - no<br>matter how well or how<br>often. | names of a languages                                           | select from a list of languages           |                                                                                                    |  |  |
| 8               | Q.73                                                                     | Background NA<br>information |               | date of birth                            | What is the child's date<br>of birth?                                                                                 | What is your date of<br>birth?                                                                                | vvvv-mm-dd                                                     | insert date: dd/mm/www                    |                                                                                                    |  |  |
| 9               | Q.75                                                                     | Background NA                |               | gender                                   | What is the child's                                                                                                   | What is your gender?                                                                                          | gender-male                                                    | male                                      |                                                                                                    |  |  |
| 10              |                                                                          | information                  |               |                                          | gender?                                                                                                    |                                                                                                    | gender-female                                                  | female                                    |                                                                                                    |  |  |
| 11              |                                                                          |                              |               |                                          |                                                                                                    |                                                                                                    | gender-non-binary                                              | non-binary                                |                                                                                                    |  |  |
| 12              |                                                                          |                              |               |                                          |                                                                                                    |                                                                                                    | gender-other (it will show<br>what the respondent typed<br>inl | other: [please specify]                   |                                                                                                    |  |  |
| 13              |                                                                          |                              |               |                                          |                                                                                                    |                                                                                                    | gender-prefer-not-to-specify I prefer not to specify           |                                           |                                                                                                    |  |  |
| $\triangleleft$ | ordered data & calculations<br>raw data<br>$+$<br>reports<br>respondents |                              |               |                                          |                                                                                                    |                                                                                                    |                                                                |                                           |                                                                                                    |  |  |

**Figure 7.** Output interpretation, raw data

The sheet *tidy data & calculations* lists the variables that appear in the output file *Tidy response data and calculations* (see Figure 8). While column A lists the names of these variables as in the output file, column B specifies whether the variable is a raw or a calculated measure. Columns C specifies the unit measure of calculated variables as well as an explanation or a reference to how the calculation has been derived. **Column D clarifies when you can rely on a certain calculated variable, which primarily depends on which modules and sub-modules were included in the survey**. Finally, in columns F-L, you can find additional notes to help you interpret the *Tidy response data and calculations* output.

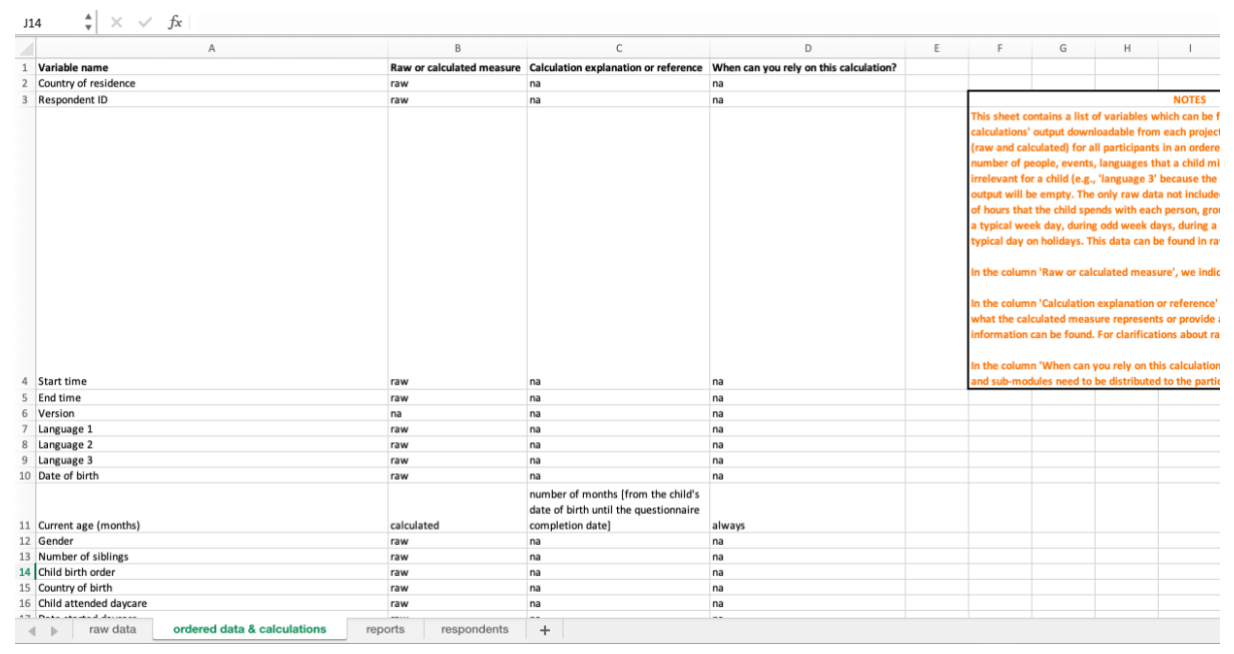

**Figure 8.** Output interpretation, tidy data and calculations

The sheet *reports* outlines the data summarised in reports aimed at teachers and speech and language therapists (see Figure 9), while the sheet *respondents* clarifies where to find participants' names linked to their IDs (see Figure 10). The sheet *time matrix data* explains what is included in this datafile (see Figure 11).

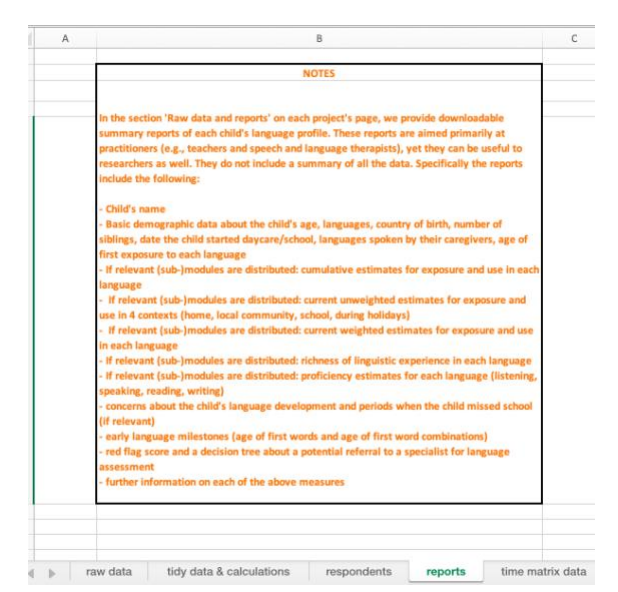

**Figure 9.** Output interpretation, reports sheet

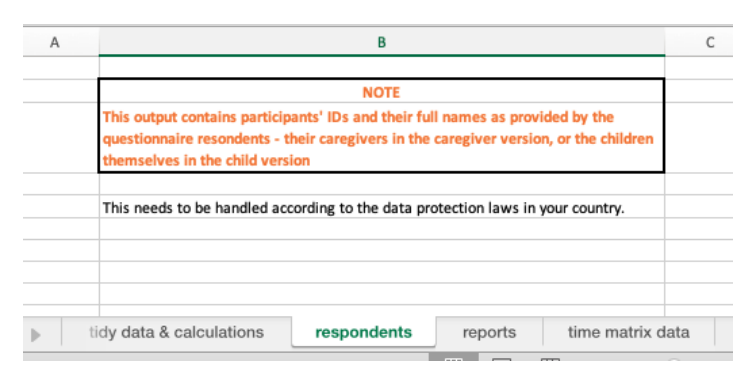

**Figure 10.** Output interpretation, respondents sheet

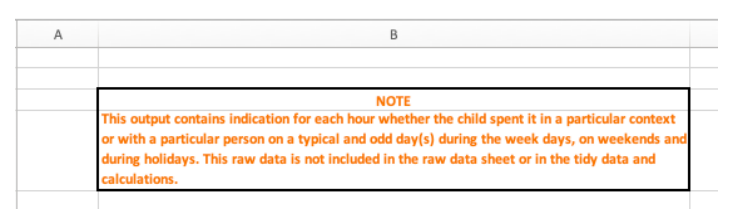

Figure 11. Output interpretation, time matrix data

The formulae used by the calculation functions are provided in the *Back-end calculator example* file, which can be downloaded from [the resources on our website.](https://www.q-bex.org/researchers/using-the-questionnaire/) Based on an invented example of a bilingual child, this spreadsheet explains how we obtain calculations for: weighted current exposure and use, unweighted current exposure and use across four

contexts, cumulative exposure and use, the richness estimates for each language, as well as concern score.